$\mathbb C$  and  $\mathbb R$  and  $\mathbb R$  is the set of  $\mathbb R$  is the set of  $\mathbb R$  is the set of  $\mathbb R$ 

 $[4]$  PDF

https://www.100test.com/kao\_ti2020/136/2021\_2022\_\_E4\_BA\_8C\_  $E7$ \_BA\_A7C\_E8\_AF\_AD\_c97\_136155.htm

 $1.$  $29$  2.9  $($  0) 3.  $\boldsymbol{\mathrm{ASCII}}$ 0 www.examda.com 4 void main() $\{$  int a, b=322. float x, y=8.88 char c1='k', c2. a=y. x=b. a=c1. c2=b. printf("%d,%f,%d,%c",a,x,a,c2). } int a,b=322. float x,y=8.88. char c1='k',c2. printf("%d,%f,%d,%c",a=y,x=b,a=c1,c2=b).  $\alpha$ y 888 8 x b 322 c1 a b c2 (b 01000010 66  $\overline{A}$ SCII B)  $"="="$  $=-,-=,*=,-=,\%=-,>=,\&\text{amp}=-,\sim=-,$ 般形式为: 变量 双目运算符=表达式 它等效于 变量=变量 运  $a=5$   $a=a 5x^* = y 7$   $x=x^*(y 7)$  $r\% = p$   $r = r\%p$ 

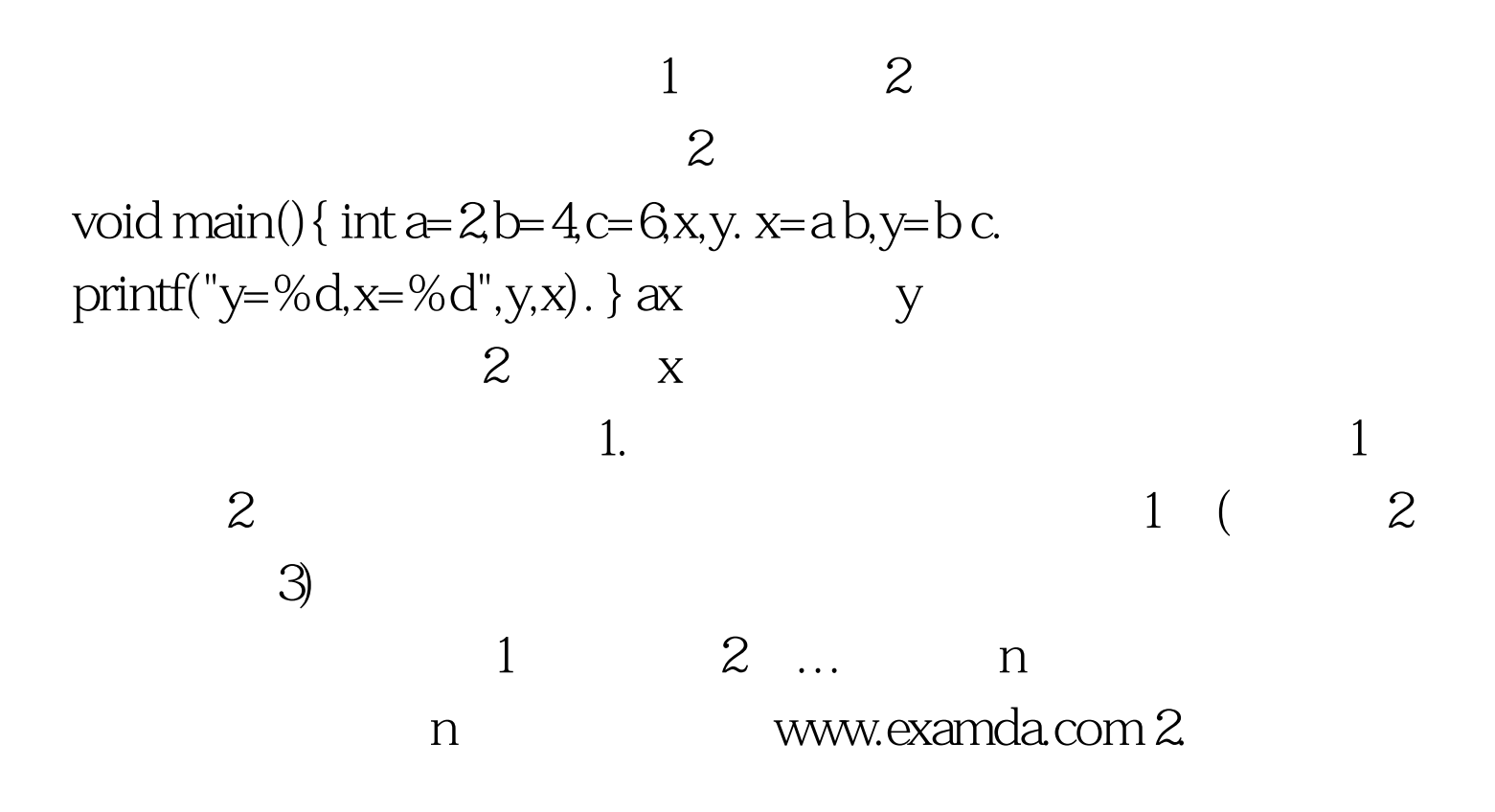

 $\frac{1}{2}$ ,  $\frac{1}{2}$ ,  $\frac{1}{2}$ ,

 $100T$ est www.100test.com